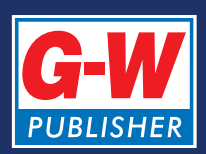

**[www.g-wonlinetextbooks.com](https://www.g-wonlinetextbooks.com)**

Welcome to Goodheart-Willcox Online Textbooks.

Follow these simple steps to **access the Online Student Textbook**.

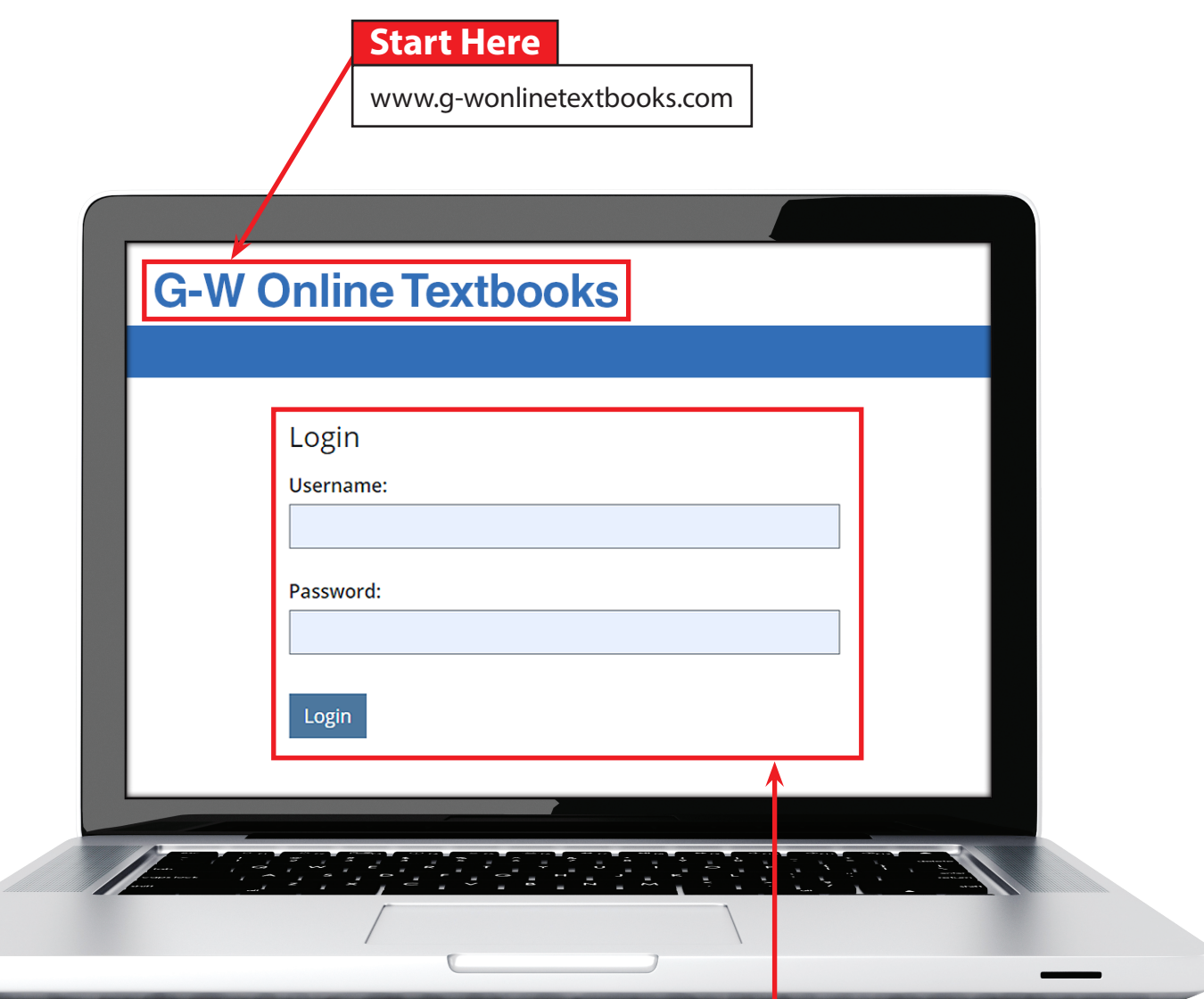

# **Enter Login Information**

Please enter your Username and Password.

Press the Login button or hit Enter.

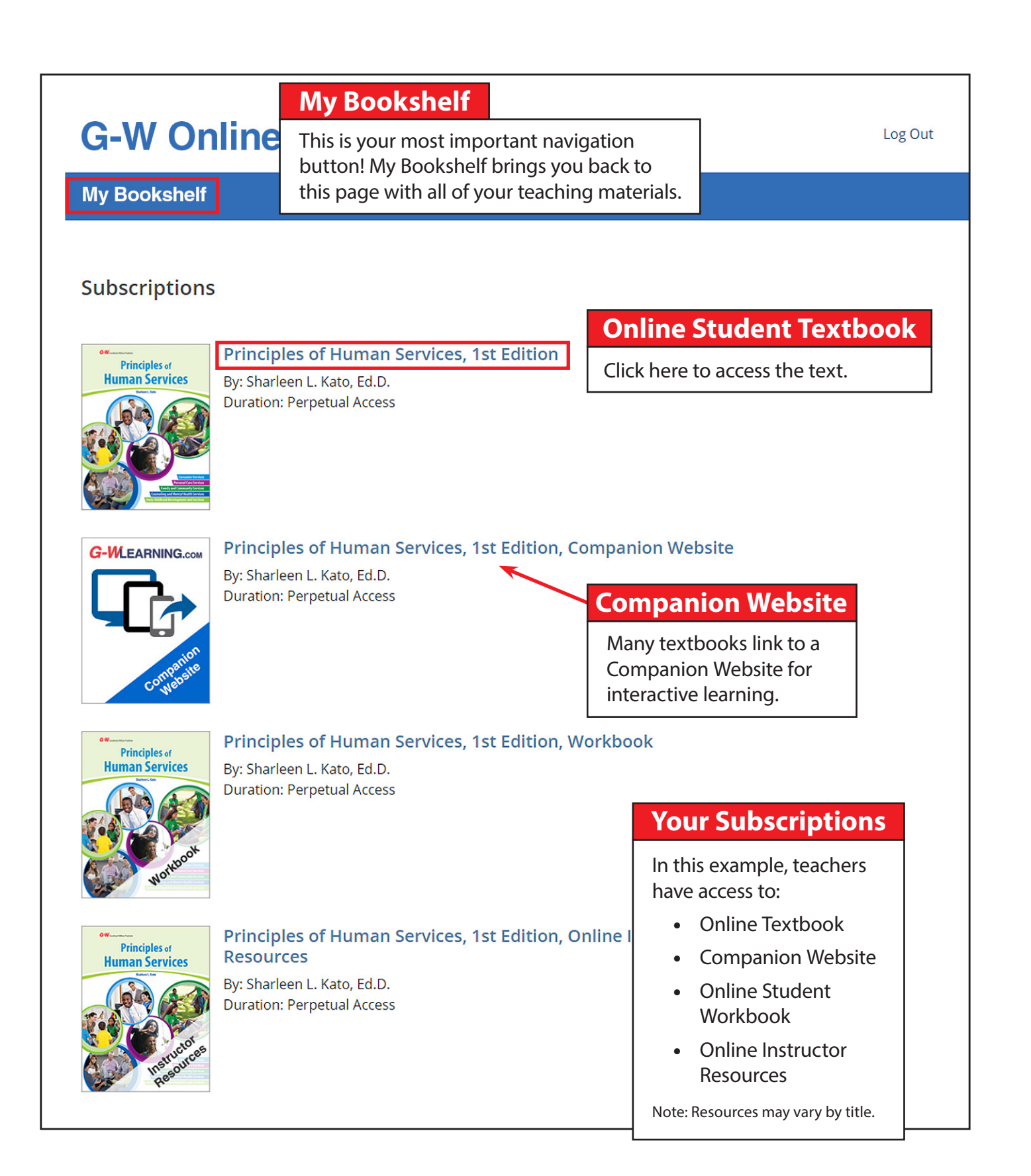

# **G-W Online Textbooks**

#### **My Bookshelf**

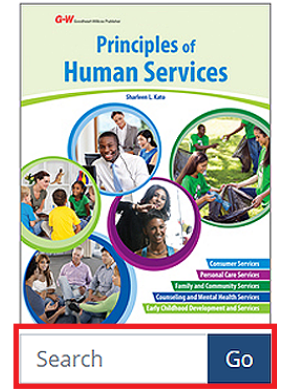

**Keyword Searching** 

Enter a word or phrase to search the entire text.

## Principles of Human Services, 1st Edition

Author: Sharleen L. Kato, Ed.D.

Principles of Human Services is an introductory text designed specifically for high school students interested in learning about occupations in the field of human services. The text focuses on the five career pathways within the human services career cluster. Human services related careers in food and nutrition, clothing, and housing are also included. This student-friendly text provides a look at the aptitudes, attitudes, and skills; education and training; and specialized knowledge needed to succeed in a wide variety of human services า in the future. A wide

careers. Students can also discover which car variety of activities provide built-in opportuni learning.

## Click to select a Unit or Chapter.

**Table of Contents** 

**Front Matter** Unit 1 Learning About Human Services

- 1 An Introduction to Human Services
- 2 The People Business

Table of Contents

3 - What Makes an Effective Human Services Worker?

**Welcome to Principles of Human Services** 

4 - On the Road to Personal and Professional Success

#### **Unit 2 Preparing for Career Success**

- 5 Looking Inward: Identifying Your Personal Brand
- 6 Looking Outward: Connecting with Human Services
- 7 Looking Ahead: Preparing for Workplace Success

#### Unit 3 Investigating Career Pathways in Human Services

- 8 Consumer Services
- 9 Counseling and Mental Health Services
- 10 Early Childhood Development and Services
- 11 Family and Community Services
- 12 Personal Care Services

#### Unit 4 Exploring Human Services Related Careers

- 13 Entrepreneurial Careers in Human Services
- 14 Food and Nutrition Related Human Services
- 15 Clothing Related Human Services
- 16 Housing Related Human Services

## Appendix Glossary

Index

g, and collaborative

## **My Bookshelf**

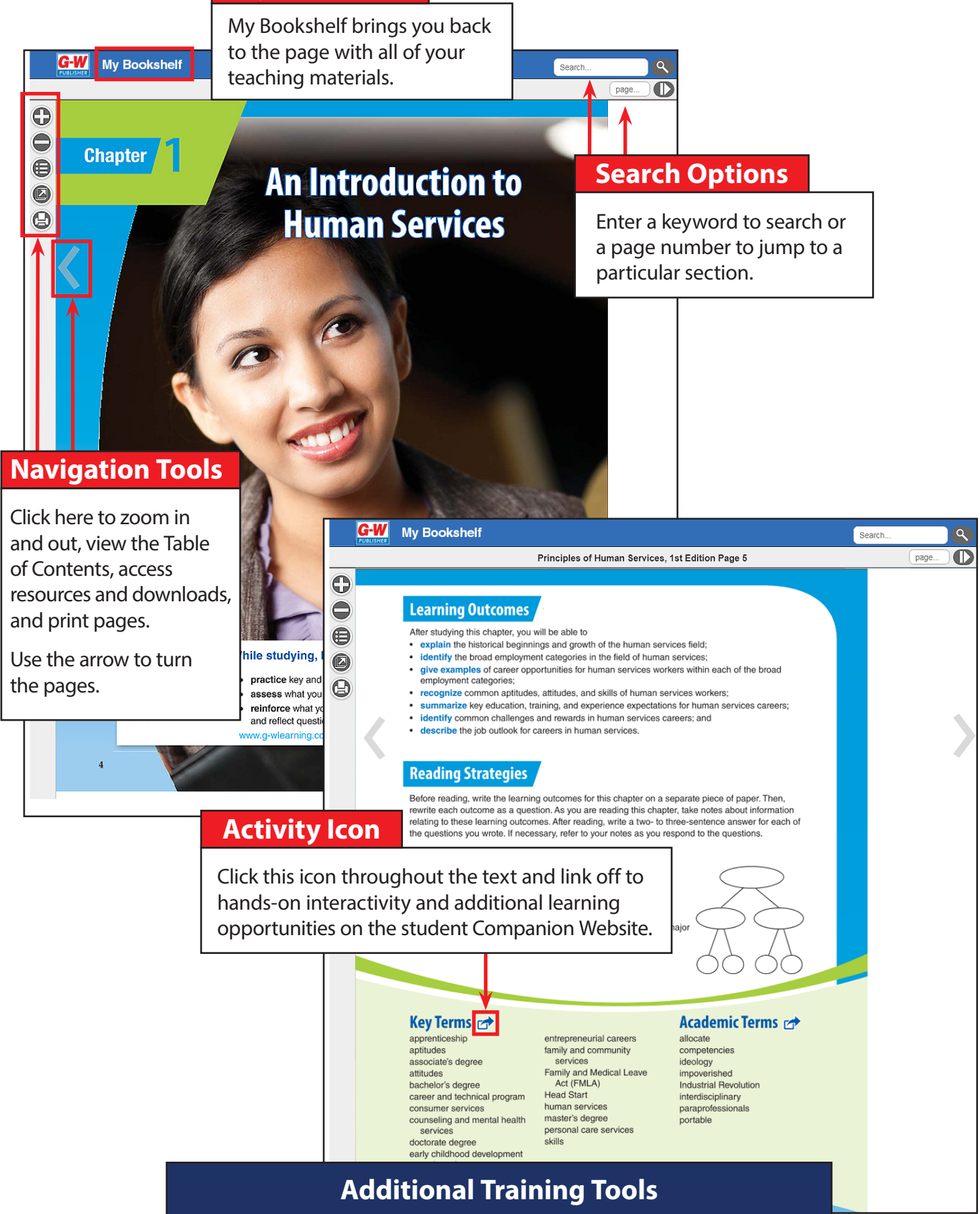

Take a closer look at other resources at **[www.g-w.com/training](https://www.g-w.com/training)**

4